## FILE FOR RECORD - THIS IS INTERNATIONAL NOTICE

**RETURN TO:** johnson, dexter carneza- Without Prejudice UCC 1 - 308 2791 Mott Ave Waterford, Michigan Non domestic Without the United States Not in any federal zone, territory, possession, enclave, etc., and not subject to the jurisdiction of the United States, et al.

Oakland County Clerk's Office 1200 N Telegraph Rd Pontiac, MI 48341

## NOTICE OF DECLARATION IN THE FORM OF A COMMERCIAL AFFIDAVIT OF TRUTH

NOTICE OF COMMON LAW COPYRIGHT, COPY CLAIM, TRADEMARK

This Declaration is made without prejudice:

Re: the art work "JOHNSON, DEXTER CARNEZA", any/all derivatives thereof.

i, johnson, dexter carneza the undersigned affiant, a living man upon the land of Michigan, and not a corporation or legal fiction, etc., born upon the land in the Michigan, in the united states of America on July 19, 1969 declare that i am of majority and competent to state the matters set forth herein with first-hand knowledge of the facts and that they are true, correct, not misleading, and certain, admissible as evidence.

- 1. This plain statement of Fact being a matter that must be expressed to be resolved. In Commerce truth is sovereign. Truth is best expressed in law in the form of an affidavit. An uncontroverted affidavit stands as truth in commerce and becomes the judgment, can only be challenged by a rebuttal affidavit item for item signed under penalty of perjury, and can only be satisfied by payment, agreement, resolution, or by a trial by jury according to the common law of Michigan.
- 2. i am presenting this affidavit for truth in commerce and as a Contract for Waiver of Tort.
- 3. The public record being the highest form of evidence, i am creating a public record by Declaration of said Copyright by recording with the Oakland County Recorder, in the state of Michigan.
- 4. The person and name known as JOHNSON, DEXTER CARNEZA and any/all derivatives thereof being a legal fiction(s) without form or substance, and without any resemblance to any natural born living being, is entirely an intentional commercial Fraud created by the alleged de facto government officials and agents of the nul tiel COMMERCIAL CORPORATION(s) doing business as, but not limited to: the UNITED STATES, USA, US, GOVERNMENT OF WASHINGTON DC, DISTRICT OF COLUMBIA (including any agencies/persons claiming jurisdiction over any US territories, possessions, enclaves, etc.), et al, FEDERAL RESERVE SYSTEM, DEPARTMENT OF TREASURY, INTERNAL REVENUE SERVICE (IRS), BUREAU OF ALCOHOL, TOBACCO, AND FIREARMS (BATF), FEDERAL BUREAU OF INVESTIGATION (FBI), DEPARTMENT OF HOMELAND SECURITY, CENTRAL INTELLIGENCE AGENCY (CIA), NATIONAL SECURITY AGENCY (NSA), AMERICAN BANKING ASSOCIATION (ABA), AMERICAN BAR ASSOCIATION (ABA), STATE OF TEXAS, STATE OF FLORIDA, STATE OF MICHIGAN, STATE OF NEW HAMPSHIRE, etc., with subdivisions being CORPORATE MUNICIPAL COUNTIES, BOROUGHS, PARISHES, and CORPORATE MUNICIPAL CITY(IES). The FICTION is created for the purpose of disenfranchising the living man, johnson, dexter carneza of his life, liberty, property and the pursuit for happiness for the unjust enrichment of said CORPORATE and GOVERNMENTAL FICTIONS.
- 5. A copyright, copy-claim and trademark is hereby placed on the art "johnson, dexter carneza"© and any/all derivatives thereof.

Any indentures, debentures, bonds, securities, judgments, warrants or any other kind of commercial paper issued or predicated on the art "JOHNSON, DEXTER CARNEZA"©, shall become a Security Agreement between the issuing party and the affiant and shall make the issuer liable for fees, damages and penalties as follows:

- 1. Any usage shall incur a debt of \$15,000 in US Silver Dollar Coin convertible at the legal and lawful ratio prescribed by law of 24:1 of Silver Dollars to Federal Reserve Notes per usage per signatory;
- 2. Failure to correct the unjust usage in a timely manner upon notice will result in the additional penalty of \$1,000.00 US in Silver Specie convertible at the legal and lawful ratio prescribed by law of 24:1 of Silver Dollars to Federal Reserve Notes to per day until paid.

3. Failure to render the appropriate funds in a timely manner will result in a Lien/Levy against the property of the person violating said copyright, as no controversy will exist.

Anyone placing the copyrighted, copy-claimed and trademarked "JOHNSON, DEXTER CARNEZA"© or any derivations thereof on any document which is in any way associated with Me, the living soul, johnson, dexter carneza shall, by such document acting prima facie as evidence of violation, become liable for penalties payable in legal and lawful tender of:

- a. Ten (\$10.00) dollars US silver coin per day until Notice is delivered:
- b. One hundred (\$100.00) dollars US silver coin per day for each day AFTER Notice is received until the offending document is destroyed and a public retraction is made in the local newspaper in a double-wide column of not less than three (3") inches in length, if such notice is published within thirty (30) days of Notice:
- One thousand (\$1,000.00) dollars US silver coin per day for each day after Notice if such retraction is not published within thirty (30) C. days of said Notice; and,
- d. Notice will be based upon the records of the commercial business that affects delivery.

"JOHNSON, DEXTER CARNEZA"© is the perfected proprietary security for the living soul johnson, dexter carneza, under original common law for one hundred (100) years and is private property for the protection of My estate, life, liberty, and property.

Unauthorized possession or use of "JOHNSON, DEXTER CARNEZA"<sup>O</sup> and any/all derivatives thereof may be a violation of State Code for Fraudulent Use or Possession of Identifying Information which is punishable by prison and fine.

Any use of "JOHNSON, DEXTER CARNEZA,"O and any/all derivative(s) thereof, with or without scienter, at the expense of any right, liberty, property, or any part of My estate, absent full disclosure and lacking written prior consent is strictly forbidden and chargeable to each of the users/issuers in the amount of the sum certain of one million (\$1,000,000.00) dollars of legal and Lawful Silver Dollar Coin of the United States, convertible at the legal and lawful ratio of 24:1 to Federal Reserve Note Dollars as prescribed by law and is not limited by any past, present, or future restriction for each instance of said unauthorized use.

Placement of "JOHNSON, DEXTER CARNEZA,"© on any document associated in any manner with My estate or Me, johnson, dexter carneza, without My written prior consent is all of the evidence required for enforcement of this agreement/contract and is evidence that any and all users and issuers are in full agreement and have accepted this agreement/contract without controversy under the conditions and terms so stated and set forth herein.

i, johnson, dexter carneza, am not an expert in the law, however, i do know right from wrong. If there is any living man that is being unjustly damaged by any statements herein, he/she will inform Me by facts in the form of a signed and sworn Affidavit. Therefore, i hereby and herein reserve the right to amend and make amendment to the attached Instrument as necessary in order that the truth may be ascertained and proceedings justly determined. If any living soul has information that will controvert and overcome this signed and sworn Declaration in this commercial matter, you must advise Me of the facts in the form of a signed and sworn Commercial Affidavit within ten (10) days from recording hereof, proving with particularity by stating all requisite actual evidentiary fact and all requisite actual law, and not merely the ultimate facts of conclusions of law that this affidavit by Declaration is substantially and materially false sufficiently to change materially My or the fictions status and factual declaration. Your silence stands as consent to, and tacit approval of, the factual declarations here being established as fact as a matter of law and this affidavit by Declaration will stand as final judgment in this matter; and for the sum certain herein stated and will be in full force and effect against all parties, due, payable and enforceable by law. The criminal penalties for commercial fraud is determined by jury and by law, the monetary value is set forth by Me for violation of My Private Property and for breach of the law, the contract, the Constitutions, in the amount of the sum certain stated herein of two million five hundred fifty thousand (\$ 2,550,000.00) dollars specie of Gold coin or lawful coinage of the united States as defined by Article I, Section 10 of the Constitution of We the People for the united States of America and will be due, payable on the eleventh day, and any day there after as use occurs after filing by Me, in the public records of the county of Oakland County, in the Michigan Republican state.

Notice to the agent is notice to the principal. Notice to all agents of the State of Michigan and all subdivisions thereof is made by the filing of this document with the Oakland County Recorder, Michigan.

Further affiant sayeth not!

ALL RIGHTS RESERVED. FOR COPY-CLAIM the art "JOHNSON, DEXTER CARNEZA"© and any/all derivatives thereof.

By johnson dexter carneza Debtor, Grantor

**ACCEPTANCE** 

no dolus iI/17/2016 By Arone

Honorable johnson, dexter carneza, living soul, sui juris, Agent, a lawful Man and article 9 entity.

 $1 - 1$ 

This document prepared by johnson, dexter carneza

## ACKNOWLEDGMENT/NOTARY

Oakland County Michigan united states of America original jurisdiction

The above affiant, personally known to Me, or proved to Me on the basis of satisfactory evidence, to be the one whose address (name) and autograph is subscribed to the within instrument. Affiant swears under the pains and penalties of perjury that all statements made herein are true, correct, certain, and not misleading.

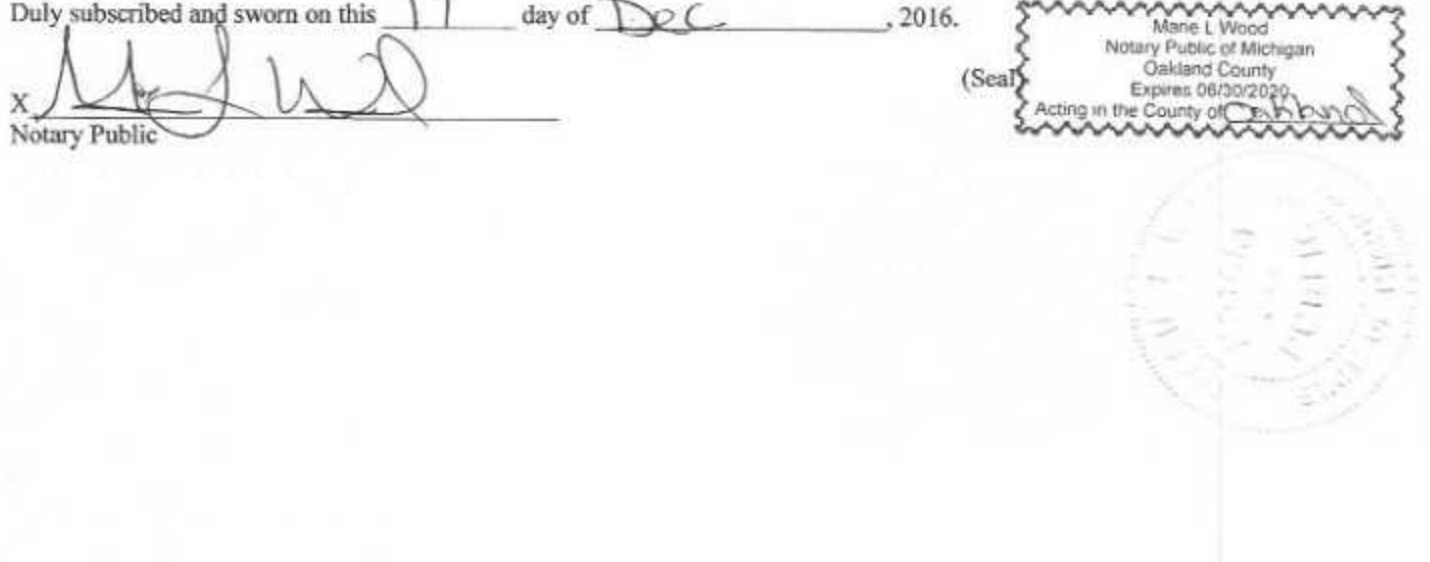